# A Methodology to Compare Different Co-simulation Interfaces: A Thermal Engineering Case Study

Georg Engel, Ajay S. Chakkaravarthy and Gerald Schweiger *AEE - Institute for Sustainable Technologies, Feldgasse 19, Gleisdorf, Austria*

Keywords: Co-simulation, FMI, BCVTB, Trnsys, Simulink, Compact Thermal Energy Storage.

Abstract: A method is presented to compare different co-simulation interfaces and applied to a case study of thermal engineering. Different interfaces providing loose and strong coupling based on the Functional Mockup Interface (FMI), the Building Controls Virtual Test Bed (BCVTB) and a Component Object Model (COM) are compared with respect to user-friendliness and flexibility, computational costs and accuracy. The case study considered includes a compact thermal energy storage modelled in Trnsys and a heat sink modelled in Simulink. The implemented strong coupling scheme is a factor of 10 more accurate while a factor of almost 100 computationally more demanding than the loose coupling one.

## 1 INTRODUCTION

#### 1.1 Motivation and Background

The need for co-simulation is a pragmatic one: Complex models are usually decomposed into subsystems, where different tools and methods are used by different teams to implement these sub-systems. This can be seen in many application areas such as the design of energy-systems, automotive industry or any interdisciplinary field. The need for co-simulation in the field of energy systems arises from the goal of the energy transition: (i) existing systems must become more efficient and (ii) as fluctuating energy sources such as wind and solar energy expand, other parts of the energy systems must become more flexible to match the available energy from renewable resources with the demand in terms of location, time and quantity. There are a number of options for increasing energy system flexibility, including combining different energy domains, increasing supply and demand flexibility or integrating energy storage technologies (Lund et al., 2015; Schweiger et al., 2017). In the automotive sector, the transition to e-mobility poses a variety of challenges. Considering the lack of waste heat and the narrow temperature window required by the battery, a smart thermal management of vehicles including thermal storage becomes increasingly important (Bandhauer, 2011; Engel et al., 2017). This leads to new requirements for simulation approaches and tools. To increase the efficiency of existing systems, detailed models of all sub-systems that capture all important dynamics are required.

In order to study different system solutions that increase the system flexibility, completely new challenges need to be overcome such as (i) the coupling of different domains and (ii) increased sub-system dynamics as a result of this coupling; this leads to new challenges for some domains. The simulation of specific solutions provides the necessary insights and information to support the transformation process towards sustainable energy systems. There are already tools for all domains and aspects of districtscale energy systems, but no single tool can cover all domains and aspects in order to simulate the entire system (Allegrini et al., 2015). Co-simulation approaches allow for the combination and reuse of existing tools and methods that are robust and wellsuited for their particular domain. Models of different sub-systems require different modelling approaches and hugely differing step sizes or even solver algorithms. Further advantages of co-simulation are (i) it facilitates cross-discipline and cross-company collaborations, (ii) the possibility to protect model intellectual property rights of sub-systems, (iii) robust cosimulation frameworks can significantly shorten the innovation cycle (robust prototyping) of novel system and control concepts. F.i. different control algorithms can be tested virtually at a system model without further modification. A main drawback of co-simulating is that numerical stability problems may arise (Trcka et al., 2009), code optimizations within a partic-

#### 410

Engel, G., Chakkaravarthy, A. and Schweiger, G.

DOI: 10.5220/0006480204100415

In *Proceedings of the 7th International Conference on Simulation and Modeling Methodologies, Technologies and Applications (SIMULTECH 2017)*, pages 410-415 ISBN: 978-989-758-265-3

Copyright © 2017 by SCITEPRESS – Science and Technology Publications, Lda. All rights reserved

A Methodology to Compare Different Co-simulation Interfaces: A Thermal Engineering Case Study.

ular tool may be lost (Wetter et al., 2015) and some co-simulation frameworks have inconvenient application programming interfaces so that such methods are inappropriate for engineering applications. An overview of co-simulation approaches and tools, research challenges, and research opportunities are presented in (Gomes et al., 2017; Trcka, 2008; Atam, 2017; Mathias et al., 2015). In (Gomes et al., 2017), co-simulation approaches are divided into three categories: discrete event, continuous time and hybrid co-simulations. The standard is stated to be FMI for continuous time co-simulations and High Level Architecture for discrete event ones, while no standard is yet available for hybrid co-simulation. (Arnold et al., 2013) present an error estimation for co-simulations based on classical Richardson extrapolation, and a modified algorithm for a reliable communication step size control based on an extension of the step size control of classical time integration. They conclude that the numerical efficiency of co-simulation algorithms may be improved by higher-order approximations of subsystem inputs.

The present work discusses a comparison of different free-of-charge co-simulation interfaces for continuous time between Trnsys and Simulink for a case study in thermal engineering. The main contributions of this paper are:

- A methodology to compare different cosimulation interfaces is proposed.
- A strong coupling co-simulation interface between Trnsys and Simulink based on Type155 is discussed.
- The methodology and the new strong coupling interface are discussed for a case study typical for thermal engineering.
- The results serve for a qualitative evaluation and recommendation.

## 1.2 Tools and Interfaces

FMI (Blochwitz et al., 2009) is a tool independent standard that has been developed in the ITEA2 European Advancement project MODELISAR. FMI supports both model exchange and co-simulation of dynamic models using a combination of xml-files and compiled C-code. FMI is currently supported by 95 tools and is used by various industries and universities.

Trnsys is a simulation environment for the dynamic simulation of thermal systems, originally written in the Fortran programming language (Klein et al., 1976). Trnsys Type 155 implements a direct link with Matlab. The connection uses the Matlab en-

gine, which is launched as a separate process. The Fortran routine communicates with the Matlab engine through a COM interface. Type 155 can be used in different calling modes (standard component called in each iteration or real-time controller called only after convergence).

BCVTB is a software environment developed at Lawrence Berkeley National Laboratory (Wetter, 2011). It allows connecting different simulation tools to exchange data during the time integration. BCVTB is based on Ptolemy II, an open-source software framework supporting experimentation with actororiented design. BCVTB has interfaces to Energy-Plus, Dymola, Functionl Mock-up Units (FMU), Matlab and Simulink, Radiance, ESP-r, Trnsys and BACnet.

The coupling between the different tools can be done by either loose (also known as quasi-dynamic or ping-pong coupling) or strong coupling (also known as fully-dynamic or onion coupling) (Trcka, 2008). In loose coupling, the data exchange between simulators is realized only at certain points in time. There is no iteration between the coupled simulators. Strong coupling methods iterate the values needed from other partial systems in every time step. Generally, the strong coupling shows higher accuracy and higher stability at the costs of a higher computational time consumption (Hafner et al., 2013).

# 2 METHOD BLIE ATIONS

#### 2.1 System Design

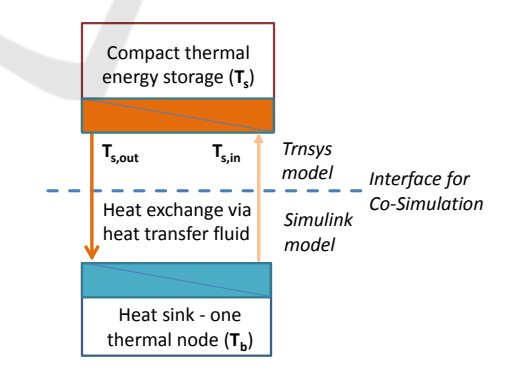

Figure 1: The physical system to be discussed as case study for different co-simulation interfaces. A compact thermal energy storage is connected to a heat sink with one thermal node via a heat transfer fluid. The storage is modelled in Trnsys, while the heat sink is modelled in Simulink.

In order to present the method and to compare different co-simulation interfaces, we introduce a toy example where a sorption-based compact thermal energy storage is coupled thermally to a simple heat sink. The corresponding system design is shown in Figure 1. We discuss continuous time cosimulation only, which is why discrete events like control switches are avoided. Therefore, only discharging of the storage is considered, where the sorption process releases heat, increasing the temperature of the storage. The heat is extracted via a heat tranfer fluid to the heat sink, which is represented by a simple body with one thermal node.

## 2.2 Comparison with a Reference Simulation

The different interfaces are compared with respect to user-friendliness and flexibility, accuracy and computational costs. The user-friendliness and the flexibility is judged only on a qualitative basis.

The model is implemented also entirely in Trnsys, referred to as "reference simulation", employed with improved solver parameters (time step of 0.1 sec and solver tolerance of  $10^{-7}$ ) to ensure high accuracy results. These serve for a discussion of the accuracy of the various co-simulations. The variables communicated via the co-simulation interface (inlet and outlet temperature of the heat transfer fluid) as well as the temperatures of the heat storage and the body are compared to the corresponding time-series results obtained in the reference simulation. The maximum deviation is considered as measure for the accuracy.

To discuss the computational costs, a simple batch-script is used to measure the overall simulation time. This includes overhead like starting Matlab etc., but this is in most cases the relevant timing for the user. Replica simulations serve to estimate the confidence interval.

#### 3 MODEL

## 3.1 Heat Storage - Trnsys Model

The compact thermal energy storage is modelled in Trnsys as depicted in Figure 2. A more detailed description of the model is found in (Engel et al., 2017), results were presented also in (Engel et al., 2016).

The following system of ordinary differential equations is used to model the inner states of the sorption store, i.e. store temperature *T<sup>s</sup>* (energy balance, Equation (1)) and water load of the sorption material  $x<sub>s</sub>$  (mass balance, Equation (2)) (Engel et al., 2017):

$$
C_{\text{tot}} \frac{dT_s}{dt} = \dot{Q}_{\text{HX}} + \dot{Q}_{\text{vap,in}} + \dot{Q}_{\text{ads}} + \dot{Q}_{\text{amb}} \quad (1)
$$

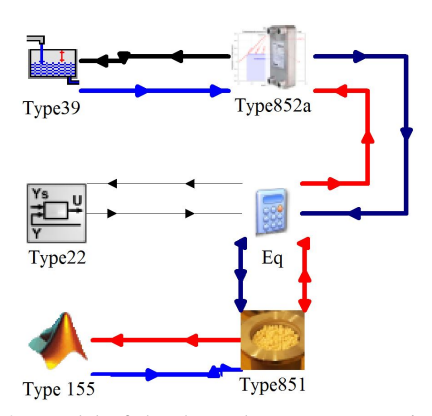

Figure 2: Model of the thermal energy storage in Trnsys shown examplarily for the interface based on the Type155. Type851 represents the sorption reactor, Type 852a the evaporator/condenser, Type39 a water reservoir and Type22 and the equation block serve to calculate the vapour pressure between the reactor and the evaporator/condenser. For the reference simulation, Type155 is replaced by a Type representing a counter-flow heat exchanger with one thermal node at the secondary side. For the FMU-export, Type155 is replaced by Type6139a and Type6139b for input and output, respectively.

$$
\frac{dx_s}{dt} = k_{\text{LDF}} \left[ x_{s,\text{equ}}(p_{\text{vap}}, T_s) - x_s \right], \quad (2)
$$

where  $t$  denotes time,  $C_{\text{tot}}$  the total (sensible) heat capacity of the sorption store, and  $k_{\text{LDF}}$  the linear driving force parameter for adsorption and desorption, respectively (Glueckauf, 1955).  $x_{s, \text{equ}} = x_{s, \text{equ}}(p_{\text{vap}}, T_s)$ is the equilibrium water load of the sorption material, calculated for the current store temperature  $T_s$  and vapor pressure  $p_{\text{vap}}$ , e.g. by the Dubinin approach (Dubinin, 1967). The different terms on the right hand side of Equation 1 represent the heat flows for the sorption store. The heat flow via the heat exchanger (subscript "HX"), using the one-node approximation, i.e., constant temperature  $T_s = \text{const.}$ , is calculated by

$$
\dot{Q}_{\text{HX}} = U A_{\text{HX}} \Delta T_{\text{log}}(T_s, T_{s,\text{in}})
$$
\n
$$
= \left[1 - e^{\frac{-U A_{s,\text{HX}}}{H_{\text{HTF}} c_{\text{p,HTF}}}}\right] \dot{m}_{\text{HTF}} c_{\text{p,HTF}}(T_{s,\text{in}} - T_s)
$$
\n(3)

 $\dot{m}_{\text{HTF}}$  denotes the mass flow of the heat transfer fluid, and  $c_{p,HTF}$  its heat capacity.  $T_{s,in}$  (and  $T_{s,out}$ ) are the inlet (and outlet) temperatures of the sorption reactor fixed bed heat exchanger. The vapour mass flow is given by  $\dot{m}_{\text{vap}} = m_0 \frac{dx_s}{dt}$ .

The evaporation/condensation kinetics is modelled linear in the driving pressure difference, resulting in a vapor mass flow according to

$$
\dot{m}_{\text{vap}}(T_2) = \frac{(\beta A) \left( p_{\text{vap}} - p_{\text{sat}}(T_2) \right)}{R_{\text{vap}} T_2} \,, \tag{4}
$$

where  $R_{\text{vap}}$  denotes the gas constant of water vapor, β*A* is the mass transfer coefficient characterizing the linearized kinetics, and  $p_{sat}(T_2)$  is the saturation vapor pressure for a given temperature  $T_2$ . The vapour mass flow between the sorption store and the evaporator/condenser is finally determined using an additional iterative solver (Type22).

#### 3.2 Heat Sink - Simulink Model

As heat sink, a simple body with one thermal node and a counter-flow heat exchanger is modelled by

$$
\frac{dT_b}{dt} = \frac{\dot{m}_{\text{HTF}} c_{\text{p,HTF}}}{m_b c_{p,b}} \left[ 1 - e^{\frac{-UA_{\text{HX}}}{\dot{m}_{\text{HTF}} c_{\text{p,HTF}}}} \right] (T_{\text{s,out}} - T_b)
$$
\n(5)

$$
T_{\text{s,in}} = T_{\text{s,out}} - \left[1 - e^{\frac{-UA_{\text{HX}}}{m_{\text{HTF}}c_{\text{p,HTF}}}}\right](T_{\text{s,out}} - T_b) \ . \tag{6}
$$

 $T_b$  denotes the temperature of the body,  $m_b$  its mass and *cp*,*<sup>b</sup>* its heat capacity.

## 3.3 Co-simulation

The interface of the co-simulation is situated physically in the circuit of the heat transfer fluid. Correspondingly, the inlet and outlet temperatures *T*s,in and *T*s,out of the sorption reactor heat exchanger are the variables communicated via the interface between Trnsys and Simulink.

## 4 SETTINGS

Table 1: The various solver parameters are listed.

| Trnsys time step         | 1 sec                   |
|--------------------------|-------------------------|
| Trnsys solver            | successive;             |
|                          | modified Euler          |
| Trnsys relaxation factor |                         |
| Simulink solver          | variable-step           |
|                          | autom. solver selection |
| <b>BCVTB</b> time step   | 1 sec                   |
| <b>Tolerances</b>        | (relative)              |

## 4.1 Type155 - Strong Coupling

The solver parameters used in this study are given in Table 1. Type155 establishes a communication between Trnsys and Matlab. On the Matlab side, a script is executed, where input and output variables and also all Trnsys-specific solver informations ("info array") are communicated. In order to build a coupling between Trnsys and Simulink, a Matlab-script

was developed to start and stop Simulink simulations at each iteration to ensure a strong coupling scheme. In this case, the Simulink's simulation start and end time match the current and the next time step of the Trnsys simulation, respectively.

#### 4.2 BCVTB with FMU - Loose Coupling

BCVTB allows to integrate simulation tools like Trnsys and Simulink directly as "simulator", or alternatively as FMU. We considered several setups, and present here the results for Simulink integrated as standard simulator and Trnsys as FMU, which was created using an open-source tool (Widl, 2015). The corresponding simulation scheme for BCVTB is shown in Figure 3. BCVTB provides a loose coupling co-simulation, where all input variables are extrapolated as constants from one communication point to the next one.

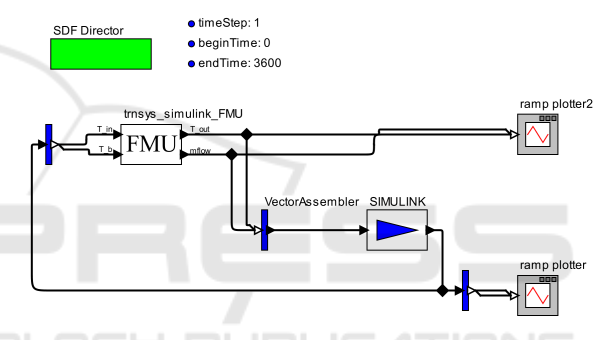

Figure 3: Simulation scheme for BCVTB. The Trnsys FMU and the Simulink simulator are represented by so-called "actors".

## 5 RESULTS

The reference results produced by the reference Trnsys simulation are shown in Figure 4. Figure 5 shows the deviation of the results of the co-simulation based on Type155 when compared to the results of the reference simulation. The deviation is fairly small at all times, indicating a good accuracy achieved by the cosimulation. The initial peak in the deviation is related to the strong dynamics of the system in the initial phase where the state of charge of the storage is still high. The deviation diminishes towards later times, indicating that the errors of the co-simulation interface do not dangerously accumulate. Figure 6 shows the deviation of the results of the co-simulation based on BCVTB and FMU when compared to the results of the reference simulation. It should be noted that the deviation does not diminish towards later times, indicating that the errors of the co-simulation inter-

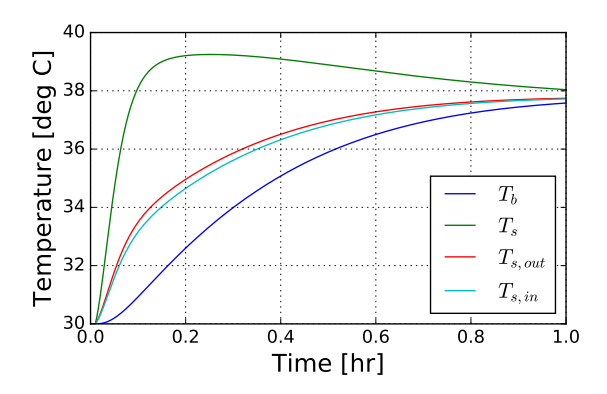

Figure 4: Results for the temperatures of the heat sink  $T<sub>b</sub>$ , the heat storage  $T_s$ , the outlet of the heat storage  $T_{s,out}$  and the inlet of the heat storage  $T_{s,in}$ . The reaction increases the temperature of the heat storage up to roughly 39*o*C, which is in the further progress cooled through the thermal coupling to the heat sink, until the different temperatures eventually converge.

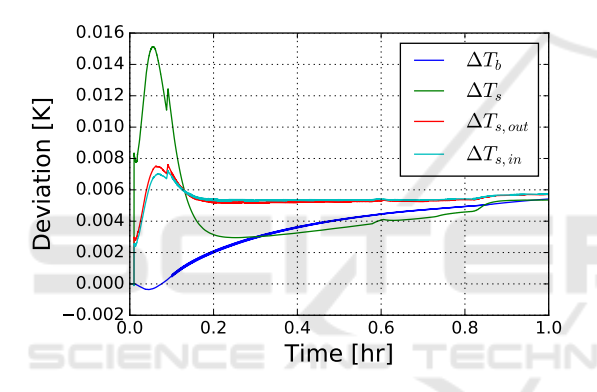

Figure 5: Deviation of the different temperatures from the co-simulation based on the Type155 compared to the ones of the reference simulation. For declaration of the variables see Figure 4.

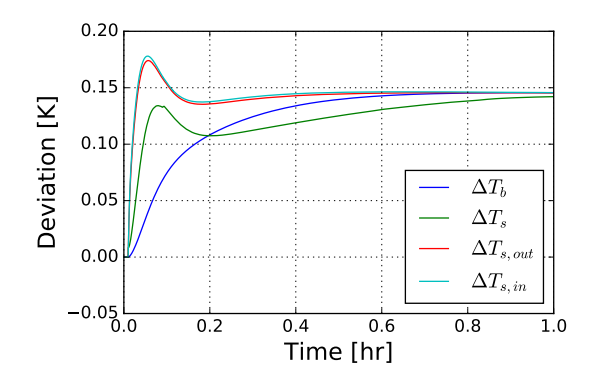

Figure 6: Like Figure 5, but for the interface based on BCVTB and FMI.

face might dangerously accumulate depending on the specific model under consideration.

A comparison of the performance of the different co-simulation setups in terms of accuracy and com-

putational costs is shown in Table 2. In replicated simulations, the accuracy was reproduced, while the computational time consumed fluctuates up to 10%. The strong coupling implemented with Type155 allows for high accuracy results, the maximum deviation found is 0.015 K (for  $T_s$ ). The maximum deviation found for the loose coupling implemented with BCVTB is about 0.18 K (for  $T_{\text{sin}}$ ), which is more than a factor of 10 worse. The computional time consumed, on the other hand, appears almost a factor of 100 better for the loose coupling (about 1800 seconds for Type155 and 20 seconds for BCVTB). The sizeable computational time for the strong coupling via Type155 is related to the fact that the Simulink simulation is executed in each iteration of Trnsys using the values at the previous time step as initial values.

Table 2: The deviation of the different co-simulation setups compared to the reference simulation and the corresponding computional times are listed.

|                            | $Type155 \times (strong)$ | BCVTB(loose) |
|----------------------------|---------------------------|--------------|
| $max(\Delta T_h)$          | 0.005                     | 0.15         |
| $max(\Delta T_s)$          | 0.015                     | 0.14         |
| $max(\Delta T_{s,out})$    | 0.008                     | 0.17         |
| $max(\Delta T_{\rm s.in})$ | 0.007                     | 0.18         |
| time [sec]                 | 1840                      | 22           |

# 6 CONCLUSIONS AND **OUTLOOK**

A simplified thermal system involving a compact heat storage modelled in Trnsys and a heat sink modelled in Simulink has been employed to assess different cosimulation setups which are available free of charge. Strong coupling was implemented using the Type155 of Trnsys and a custom Matlab-script. Loose coupling was implemented using BCVTB and FMI.

Considering the handling of the interface, the Type155-based interface offers a lot of flexibility to the user, allowing to implement loose and strong coupling co-simulation. However, sufficient know-how of the user at the Matlab-scripting level is required. BCVTB, on the other hand, offers out-of-the-box models for the various interfaces, while its flexibility is limited. In particular, only loose coupling with a constant extrapolation of the input variables is supported.

The accuracy of the implemented strong and loose coupling co-simulations differ significantly. Strong coupling is about a factor of 10 more accurate than loose coupling in this case study. For many applications, however, the accuracy of the loose coupling might suffice. The computational time for the loose coupling is almost a factor of 100 less compared to the strong coupling scheme. The user-friendliness of loose coupling and its capability to quickly produce results can be expected to be prefered by many users. We remark, however, that the communication pattern of loose coupling schemes introduces a new kind of uncertainty, which cannot be derived from the solver tolerances. Hence, the corresponding inaccuracies are usually unkown, which questions the reliability of the loose coupling co-simulation results.

In the near future, the presented comparison will be refined. Variation of the coupled models (complexity, stiffness etc.), the impact of different solver settings and a direct coupling based on FMI will be investigated. Error estimation based on Richardson extrapolation according to (Arnold et al., 2013) shall also be considered.

## ACKNOWLEDGEMENTS

The authors acknowledge funding from the Austrian FFG Programme Energieforschung under grant agreement no. 845020, Research Studio Austria no. 844732 and valuable discussions with W. Glatzl, H. Schranzhofer and G. Lechner.

## REFERENCES **AND**

Allegrini, J., Orehounig, K., Mavromatidis, G., Ruesch, F., Dorer, V., and Evins, R. (2015). A review of modelling approaches and tools for the simulation of district-scale energy systems. *Renewable and Sustainable Energy Reviews*, 52:1391–1404.

HNI

- Arnold, M., Clauss, C., and Schierz, T. (2013). Error analysis and error estimates for co-simulation in fmi for model exhange and co-simulation v2.0. *Archive of Mechanical Engineering*, Vol. LX, nr 1:75–94.
- Atam, E. (2017). Current software barriers to advanced model-based control design for energy-e ffi cient buildings. *Renewable and Sustainable Energy Reviews*, 73(August 2016):1031–1040.
- Bandhauer, T. (2011). A Critical Review of Thermal Issues in Lithium-Ion Batteries. *Journal of The Electrochemical Society*, 158(3):R1.
- Blochwitz, T., Otter, M., Arnold, M., Bausch, C., Clauß, C., Elmqvist, H., Junghanns, A., Mauss, J., Monteiro, M., Neidhold, T., Neumerkel, D., Olsson, H., Peetz, J. V., and Wolf, S. (2009). The Functional Mockup Interface for Tool independent Exchange of Simulation Models. In *8th International Modelica Conference 2011*, pages 173–184.
- Dubinin, M. (1967). Adsorption in micropores. *Journal of Colloid and Interface Science*, 23(4):487–499. 1967.
- Engel, G., Asenbeck, S., Koell, R., Kerskes, H., Wagner, W., and van Helden, W. (2017). Simulation of a seasonal, solar-driven sorption storage heating system. *submitted to Journal of Energy Storage*.
- Engel, G., Wagner, W., van Helden, W., Dang, B., Jähnig, D., Köll, R., Pertschy, R., Kerskes, H., Asenbeck, S., Jänchen, J., Badenhop, T., and Salg, F. (2016). Demonstration eines kompakten saisonalen thermischen Speichersystems. In *Gleisdorf Solar, International Conference on Solar Heating and Cooling*.
- Glueckauf, E. (1955). Theory of chromatography. part 10. - formulae for diffusion into spheres and their application to chromatography. *Trans. Faraday Soc.*, 51:1540–1551.
- Gomes, C., Thule, C., Broman, D., Larsen, P. G., and Vangheluwe, H. (2017). Co-simulation: State of the art. *CoRR*, abs/1702.00686.
- Hafner, I., Heinzl, B., and Rössler, M. (2013). An Investigation on Loose Coupling Co-Simulation withthe BCVTB. In *Simulation Notes Europe*.
- Klein, S. A., Duffie, J., and Beckman, W. A. (1976). Trnsys: A transient simulation program. *ASHRAE Transactions*, 82:623–633.
- Lund, P. D., Lindgren, J., Mikkola, J., and Salpakari, J. (2015). Review of energy system flexibility measures to enable high levels of variable renewable electricity. *Renewable and Sustainable Energy Reviews*, 45:785 – 807.
- Mathias, O., Gerrit, W., and Leon, U. (2015). Life Cycle Simulation for a Process Plant based on a Two-Dimensional Co-Simulation Approach. In *Computer Aided Chemical Engineering 37*.
- Schweiger, G., Rantzer, J., Ericsson, K., and Lauenburg, P. (2017). The potential of power-to-heat in swedish district heating systems. *Energy*.
- Trcka, M. (2008). *Co-simulation for Performance Prediction of Innovative Integrated Mechanical Energy Systems in Buildings*. Phd thesis.
- Trcka, M., Hensen, J. L., and Wetter, M. (2009). Cosimulation of innovative integrated hvac systems in buildings. *Journal of Building Performance Simulation*, 2(3):209–230.
- Wetter, M. (2011). Co-simulation of building energy and control systems with the Building Controls Virtual Test Bed. *Journal of Building Performance Simulation*, 4(3):185–203.
- Wetter, M., Fuchs, M., and Nouidui, T. S. (2015). Design choices for thermofluid flow components and systems that are exported as Functional Mockup Units. In *11th International Modelica Conference*, number iv, pages 31–41.
- Widl, E. (2015). Trnsys fmu export utility: https://source forge.net/projects/trnsys-fmu/.